# **zorg-grove Documentation**

*Release 0.0.1*

**Gunther Cox**

December 19, 2016

#### Contents

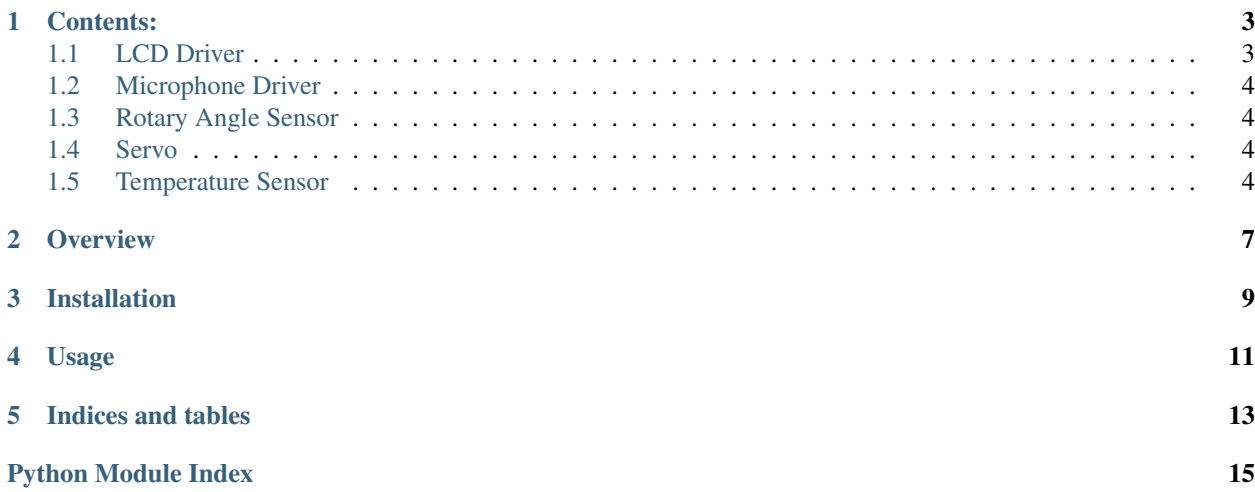

For full documentation visit [zorg-grove.readthedocs.org.](http://zorg-grove.readthedocs.org/)

### **Contents:**

### <span id="page-6-3"></span><span id="page-6-1"></span><span id="page-6-0"></span>**1.1 LCD Driver**

Documentation for the [Grove RGB LCD](http://www.seeedstudio.com/wiki/Grove_-_LCD_RGB_Backlight) I2C driver.

class zorg\_grove.lcd.**LCD**(*options*, *connection*) Bases: zorg.driver.Driver

> <span id="page-6-2"></span>**backlight\_color**(*red*, *green*, *blue*) Set RGB color for the back light.

**backlight\_off**() Turns off the back light. Does so by setting the color to black.

**backlight\_on**() Turns on the back light. Does so by setting the color to white

**blink\_off**()

Turns off the cursor blinking character.

#### **blink\_on**()

Turns on the cursor blinking character.

#### **clear**()

Clears display and returns cursor to the home position (address 0).

**cursor\_off**()

Turns off the cursor.

#### **cursor\_on**()

Turns on the cursor.

#### **display\_off**()

Sets Off of all display (D), cursor Off (C) and blink of cursor position character (B).

#### **display\_on**()

Sets On of all display (D), cursor On (C) and blink of cursor position character (B).

#### **home**()

Returns cursor to home position.

#### **print\_string**(*characters*)

Prints characters on the LCD. Automatically wraps text to fit 16 character wide display.

**set\_cursor**(*col*, *row*) Sets cursor position. <span id="page-7-8"></span>**start**()

### <span id="page-7-0"></span>**1.2 Microphone Driver**

Documentation for the [Grove Sound Sensor](http://www.seeedstudio.com/wiki/Grove_-_Sound_Sensor) driver.

```
class zorg_grove.microphone.Microphone(options, connection)
Bases: zorg.driver.Driver
```

```
read_decibels()
 Returns the value of the current sound level in decibels.
```
# <span id="page-7-1"></span>**1.3 Rotary Angle Sensor**

Documentation for the [Grove Rotary Angle Sensor](http://www.seeedstudio.com/wiki/Grove_-_Rotary_Angle_Sensor) driver.

```
class zorg_grove.rotary_angle_sensor.RotaryAngleSensor(options, connection)
Bases: zorg.driver.Driver
```
This may also be known as a potentiometer.

#### **read\_angle**()

<span id="page-7-6"></span><span id="page-7-5"></span>Read and return the current angle of the sensor in degrees. The rotary angle sensor produces analog output between 0 and Vcc (D1).

## <span id="page-7-2"></span>**1.4 Servo**

Documentation for the [Grove Servo](http://www.seeedstudio.com/wiki/Grove_-_Servo) driver.

```
class zorg_grove.servo.Servo(options, connection)
Bases: zorg.driver.Driver
```
**get\_angle**() Get the current angle of the servo motor.

**set\_angle**(*angle*) Set the angle of the servo motor.

### <span id="page-7-3"></span>**1.5 Temperature Sensor**

Documentation for the [Grove Temperature Sensor](http://www.seeedstudio.com/wiki/Grove_-_Sound_Sensor) driver.

```
class zorg_grove.temperature_sensor.TemperatureSensor(options, connection)
Bases: zorg.driver.Driver
```

```
read_celsius()
```
<span id="page-7-7"></span>Read and return the celsius value of the temperature sensor. See data sheet: <http://www.seeedstudio.com/wiki/images/a/a1/NCP18WF104F03RC.pdf>

#### **read\_fahrenheit**()

Read and return the fahrenheit value of the temperature sensor.

#### <span id="page-8-0"></span>**read\_kelvin**()

Read and return the kelvin value of the temperature sensor.

#### **read\_resistance**()

Read and return the resistive value of the temperature sensor.

# **Overview**

<span id="page-10-0"></span>This package includes python drivers for controling hardware devices. Typically, this package will not be used directly. The normal useage would be to include it as a device driver when configuring a robot using [Zorg.](http://zorg.github.io/)

**CHAPTER 3**

**Installation**

<span id="page-12-0"></span>Install this package using

pip install zorg-grove

# **Usage**

<span id="page-14-0"></span>The driver should be included using the dot-notated format of the import string.

"zorg\_grove.Servo"

**CHAPTER 5**

**Indices and tables**

- <span id="page-16-0"></span>• genindex
- modindex
- search

Python Module Index

<span id="page-18-0"></span>z

zorg\_grove.lcd, [3](#page-6-2) zorg\_grove.microphone, [4](#page-7-4) zorg\_grove.rotary\_angle\_sensor, [4](#page-7-5) zorg\_grove.servo, [4](#page-7-6) zorg\_grove.temperature\_sensor, [4](#page-7-7)

#### Index

### B

backlight\_color() (zorg\_grove.lcd.LCD method), [3](#page-6-3) backlight\_off() (zorg\_grove.lcd.LCD method), [3](#page-6-3) backlight\_on() (zorg\_grove.lcd.LCD method), [3](#page-6-3) blink\_off() (zorg\_grove.lcd.LCD method), [3](#page-6-3) blink\_on() (zorg\_grove.lcd.LCD method), [3](#page-6-3)

# C

clear() (zorg\_grove.lcd.LCD method), [3](#page-6-3) cursor\_off() (zorg\_grove.lcd.LCD method), [3](#page-6-3) cursor\_on() (zorg\_grove.lcd.LCD method), [3](#page-6-3)

# D

display\_off() (zorg\_grove.lcd.LCD method), [3](#page-6-3) display\_on() (zorg\_grove.lcd.LCD method), [3](#page-6-3)

# G

get\_angle() (zorg\_grove.servo.Servo method), [4](#page-7-8)

# H

home() (zorg\_grove.lcd.LCD method), [3](#page-6-3)

### L

LCD (class in zorg\_grove.lcd), [3](#page-6-3)

# M

Microphone (class in zorg\_grove.microphone), [4](#page-7-8)

## P

print\_string() (zorg\_grove.lcd.LCD method), [3](#page-6-3)

# R

read\_angle() (zorg\_grove.rotary\_angle\_sensor.RotaryAngleSensor method), [4](#page-7-8) read\_celsius() (zorg\_grove.temperature\_sensor.TemperatureSensor method), [4](#page-7-8)

read\_decibels() (zorg\_grove.microphone.Microphone method), [4](#page-7-8)

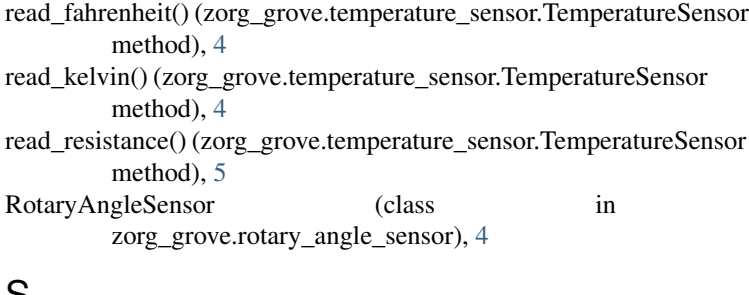

# S

Servo (class in zorg\_grove.servo), [4](#page-7-8) set\_angle() (zorg\_grove.servo.Servo method), [4](#page-7-8) set\_cursor() (zorg\_grove.lcd.LCD method), [3](#page-6-3) start() (zorg\_grove.lcd.LCD method), [3](#page-6-3)

# T

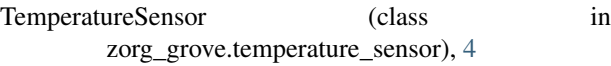

# Z

zorg\_grove.lcd (module), [3](#page-6-3) zorg\_grove.microphone (module), [4](#page-7-8) zorg\_grove.rotary\_angle\_sensor (module), [4](#page-7-8) zorg\_grove.servo (module), [4](#page-7-8) zorg\_grove.temperature\_sensor (module), [4](#page-7-8)